**Муниципальное автономное учреждение дополнительного образования Дворец творчества детей и молодежи муниципального образования г. Братска**

РАССМОТРЕНО: Заседание МС МАУ ДО «ДТДиМ» МО г. Братска Протокол №  $13$ <sub>\_\_\_</sub> от « 09 » 06 2023 Председатель МС, зам. директора по НМР: Коновалова О.Н.

УТВЕРЖДЕНО: Директор МАУ ДО «ДТДиМ» МО г. Братска Мельник О.В. Приказ  $N_2$  663\_ от « $13 \rightarrow 06$  2023

> ДОКУМЕНТ ПОДПИСАН ЭЛЕКТРОННОЙ ПОДПИСЬЮ

Сертификат: 008BFCEDF5AF377DCE667DE393FEF139C4<br>Вяадеяец: МУНИЦИПАЛЬНОЕ АВТОНОМНОЕ УЧРЕЖДЕНИЕ ДОПОЛНИТЕЛЬНОГО ОБРАЗОВАНИЯ<br>\*ДВОРЕЦ ТВОРЧЕСТВА ДЕТЕЙ И МОЛОДЕЖИ" МУНИЦИПАЛЬНОГО ОБРАЗОВАНИЯ ГОРОДА БРАТСКА<br>Действителен: с 22.12

### **Дополнительная общеразвивающая программа «Азбука компьютерной графики»**

Направленность – техническая

Срок реализации – 1 год Возраст учащихся – 11-14 лет Уровень – стартовый

Автор-разработчик: педагог дополнительного образования Кушнерчук С.И.

## **ПОЯСНИТЕЛЬНАЯ ЗАПИСКА**

Дополнительная общеразвивающая программа «Азбука компьютерной графики» разработана на основании нормативно-правовых документов: Федеральный Закон РФ от 29.12.2012 г. №273 «Об образовании в Российской Федерации», Приказ Министерства образования и науки РФ от 27.07.2022 г. № 629 «Об утверждении порядка организации и осуществления образовательной деятельности по дополнительным общеобразовательным программам», Санитарно-эпидемиологические требования к организациям воспитания и обучения, отдыха и оздоровления детей и молодежи (СП 2.4.3648-20), Приказ Министерства образования и науки РФ № 816 от 23 августа 2017 г. «Об утверждении порядка применения организациями, осуществляющими образовательную деятельность, электронного обучения, дистанционных образовательных технологий при реализации образовательных программ», Приказ МАУ ДО «ДТДиМ» МО г. Братска № 326 от 01.04.2020 г. «Об утверждении положения об электронном обучении с применением дистанционных образовательных технологий при реализации дополнительных общеразвивающих программ муниципального автономного учреждения дополнительного образования Дворец творчества детей и молодежи города Братска», Письмо Министерства образования Иркутской области от 18.11.2016 г. № 02-55-11252116 «О направлении методических рекомендации»).

## **Направленность программы** – техническая.

**Уровень** – стартовый. Предполагает знакомство с основными представлениями, не требующими владения специализированными предметными знаниями и концепциями, участие в решении заданий и задач, обладающих минимальным уровнем сложности, необходимым для освоения содержания программы. Вскрывает самое главное, фундаментальное, и в то же время самое простое в каждой теме, предоставляет обязательный минимум, который позволяет создать пусть неполную, но обязательно цельную картину основных представлений. Задания этого уровня просты, носят в основном репродуктивный характер, имеют шаблонные решения.

**Актуальность программы** определяется тем, что обозначенные в ней знания и умения компьютерной графики учитывают современные достижения науки и техники. Программа ориентирована на запросы учащихся, родителей, социума.

#### **Педагогическая целесообразность**

В настоящее время IT технологии прочно вошли в нашу жизнь. Компьютерная графика внедрилась во все сферы нашей деятельности и играет огромную роль в жизни современного делового человека, поэтому компьютерная графика и офис Windows, развивается стремительно, требует молодых талантливых специалистов способных удовлетворить самый взыскательный художественный вкус. Программа направлена на формирование интереса учащихся не только к компьютерной графике, но и к личностному самосовершенствованию, художественно-творческой и коммуникативной деятельности, на приобретение первоначальных

необходимых знаний, развитие определенных навыков и умений, создание условий для творческого самовыражения личности учащегося, осуществления психологической и практической подготовки к труду, связанному с IT технологиями.

## **Отличительные особенности программы**

Программа «Азбука компьютерной графики» направлена на приобретение учащимися знаний, умений и навыков по выполнению творческих работ способами компьютерных технологий, овладение способами применения их в дальнейшем в практической и творческой деятельности.

Освоение программы «Азбука компьютерной графики» основано на изучении компьютерных технологий путем исполнения творческих заданий с применением полученных навыков, что способствует развитию таких качеств личности как интуиция, образное мышление, а также развитию способностей к проектированию.

В 2023-2024 учебном году в программу включено формирование функциональной грамотности, а именно **компьютерной грамотности.**  Компьютерная грамотность — это владение минимальным набором знаний и навыков работы на компьютере, использования средств вычислительной техники; понимание значения информационной технологии в жизни общества.

**Адресат программы:** учащиеся 11-14 лет, характеризуются резким возрастанием познавательной активности и любознательности, возникновением познавательных интересов. В этот период подростку становится интересно многое, далеко выходящее за рамки его повседневной жизни. В это время школьные интересы уступают свое место внеучебным, направленным на практическое применение, как в настоящем, так и в будущем.

Форма обучения: групповая.

## **Принцип комплектования групп**:

На программу принимаются учащиеся, обучающиеся по дополнительной общеразвивающей программе «Основы дизайна» и по дополнительной общеразвивающей программе «Основы изобразительного искусства, художественного проектирования и дизайна», т.к. программа «Азбука компьютерной графики» является спецкурсом к данным программам. Зачисление учащихся проводится на основании письменного заявления от родителей. Количественный состав групп - 10 человек.

Срок реализации программы 1 год с общим количеством часов – 72. Занятия проводятся 1 раз в неделю 2 учебных часа. Длительность одного учебного часа – 45 минут, с перерывом 10 минут.

В рамках программы предоставляется возможность включения в группу детей с ограниченными возможностями здоровья и детей – инвалидов при создании специальных условий с учетом особенностей психофизического развития указанных категорий учащихся в соответствии с заключением психолого-медико-педагогической комиссии.

В программе «Азбука компьютерной графики» предусмотрена возможность перехода на электронное обучение с применением дистанционных технологий в зависимости от эпидемиологической обстановки (реализация программы в условиях дистанционного режима проводится с использованием платформы Microsoft Teams, электронных почт, электронных образовательных ресурсов по изучаемым темам, Google класса).

В рамках программы «Азбука компьютерной графики» осуществляется ознакомление с государственной символикой через определенный жанр художественного творчества – графический дизайн. В качестве основных методов при изучении государственной символики используются с учетом возрастных особенностей учащихся объяснительно-иллюстративные (рассказ, беседа), частично-поисковые, игровые и мультимедийные технологии.

**Цель***:* развить начальные умения в области компьютерной графики, обработке фотографий, создании видеороликов.

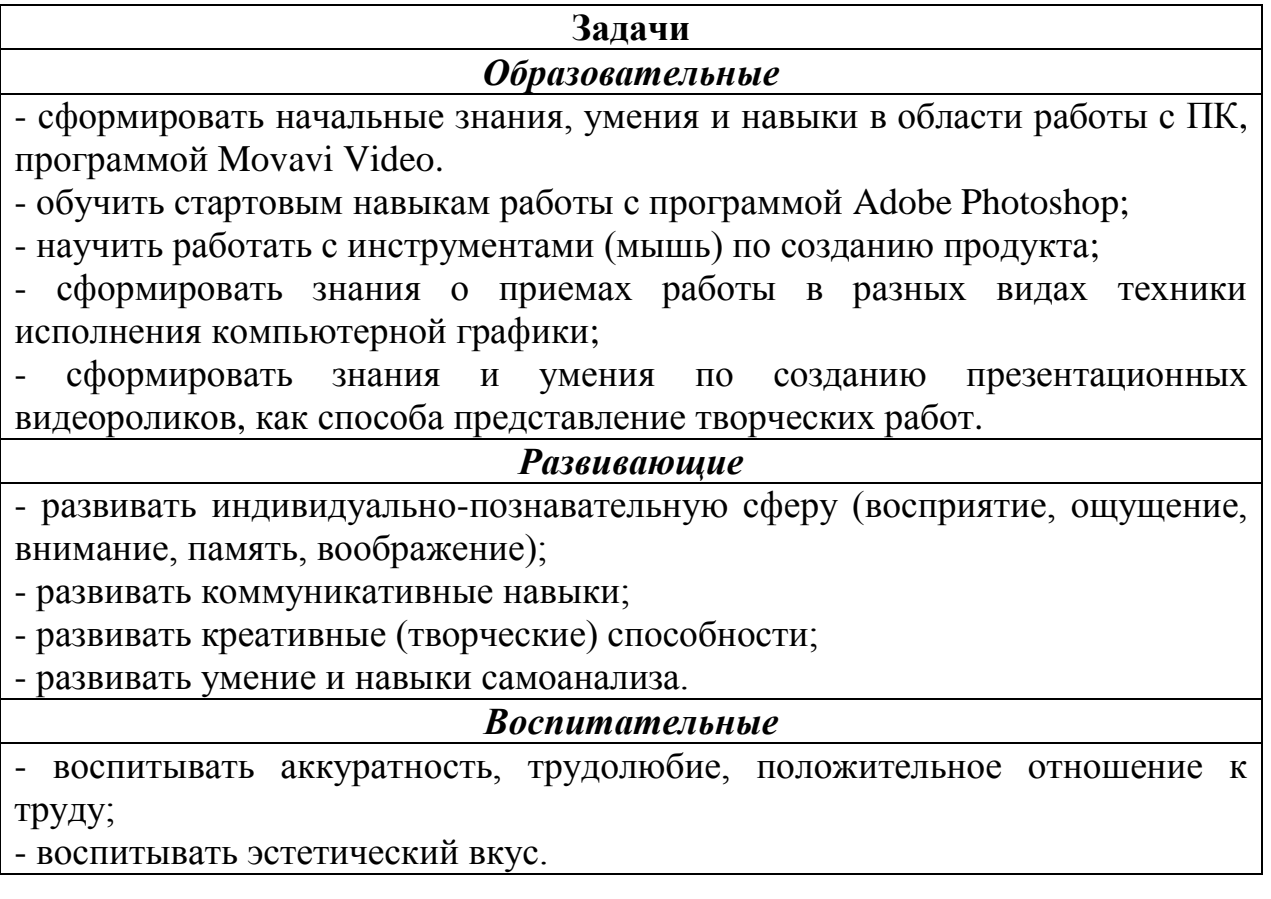

#### **Планируемые результаты:**

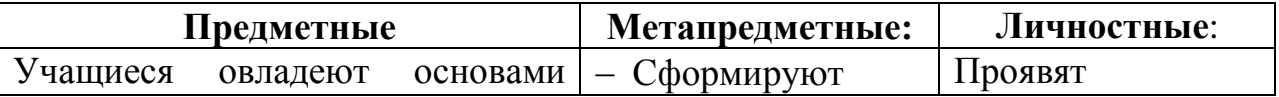

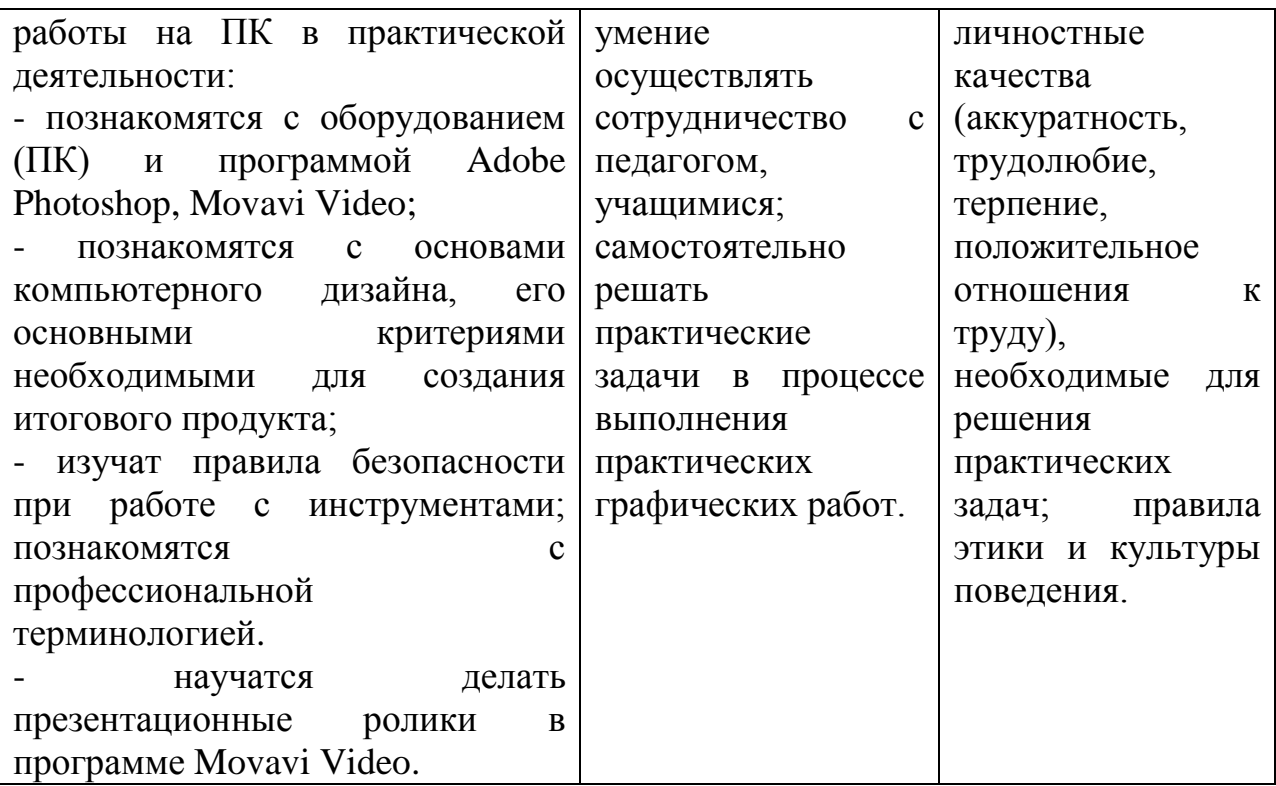

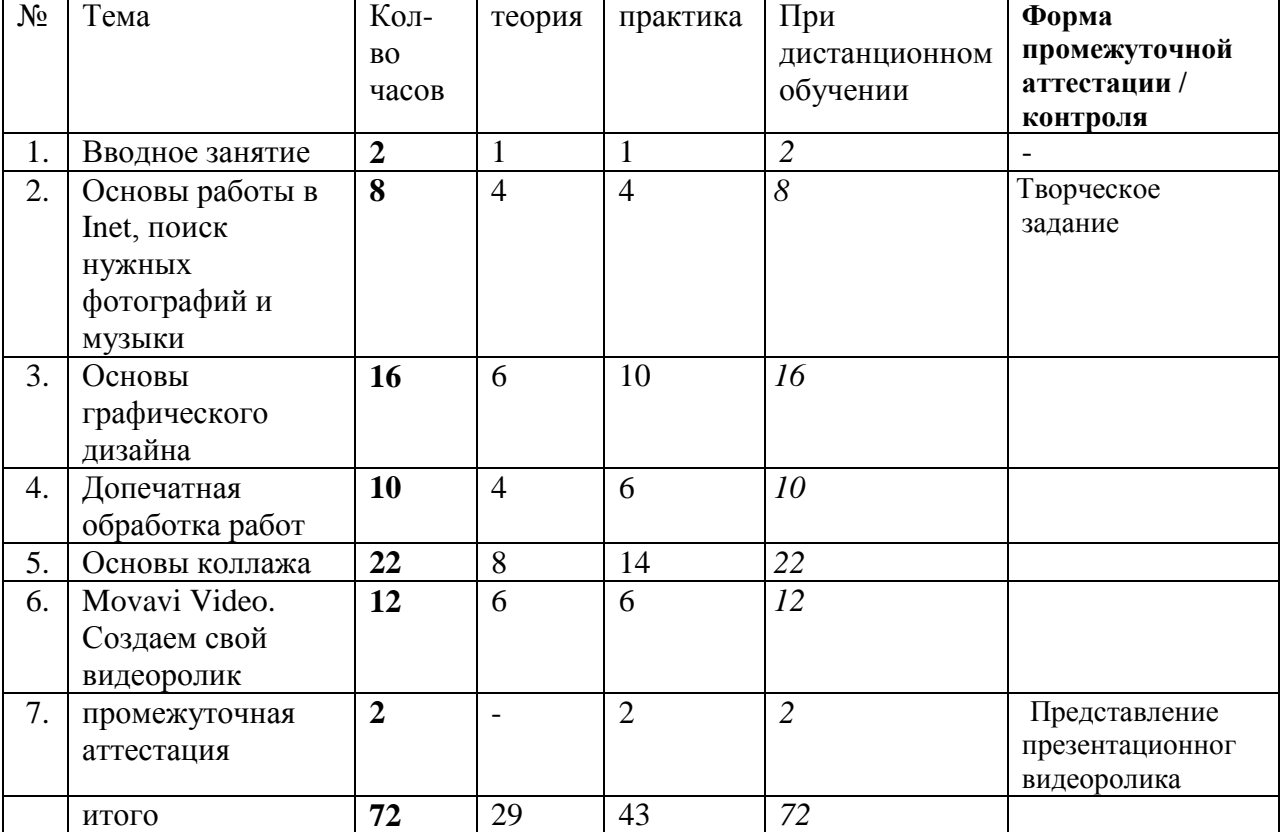

# **Учебный план**

## **Календарный учебный график**

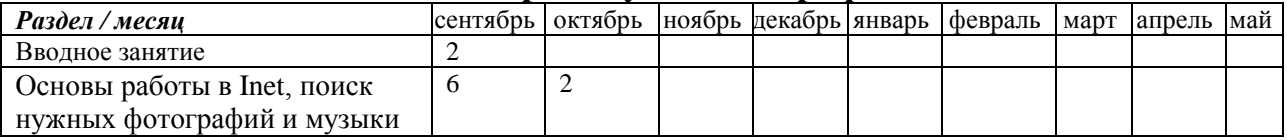

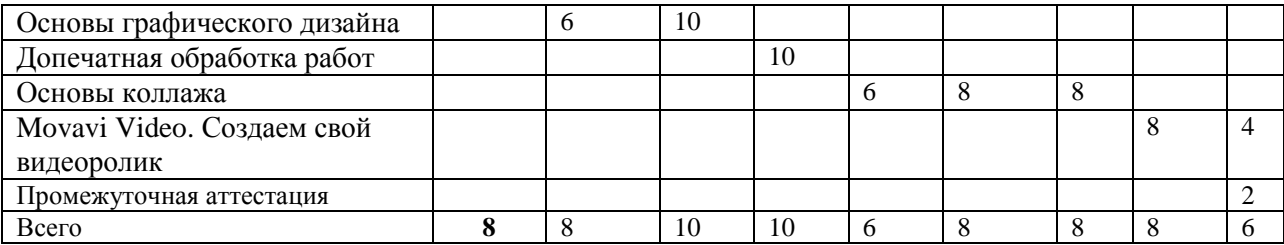

#### **Содержание**

На теоретических занятиях учащиеся узнают о работе ПК, поиску нужных изображений для работы в программе Power Point, программе Paint, об истории компьютерной графики, о современных требованиях к профессии дизайнера, о новейших технологиях компьютерной графики. Предоставляется возможность закрепить на практике все представленные теоретические темы программы, что существенно влияет на восприятие и усвоение материала учащимися.

На практических занятиях формируются компетенции в выполнении рисунков при помощи компьютерных программ, создание презентаций, приобретается начальный опыт работы с ПК и ее составляющими, воспитывается дисциплинированность, любовь к профессии дизайнера, уверенность в своих силах. Практические задания строятся так, чтобы не фиксировать слабые стороны учащегося, а подчеркивать сильные, укреплять его веру в себя, давая возможность ему быть успешным.

Большое внимание в образовательном процессе уделяется воспитанию учащихся. Для этого используются разнообразные методы воспитания: личный пример, убеждения, метод одобрения и осуждения, метод контроля.

Внедрение здоровьесберегающих технологий в учебно-воспитательный процесс способствует становлению и развитию психически и физически нравственно здоровой личности.

Программа «Азбука компьютерной графики» стартового уровня обучения включает в себя 6 разделов.

#### **Вводное занятие – 2 ч.**

Инструктаж по ТБ. Знакомство с ПК.

## **Раздел 1 Основы работы в Inet, поиск нужных фотографий и музыки – 8 ч.**

Знакомство с работой на ПК, системой поиска в Inet, изучение сайтов для скачивания изображений и музыки.

#### **Раздел 2 Основы графического дизайна – 16 ч.**

Изучаем создания рисунка при помощи компьютерных программ. Работаем с деталями и спецэффектами. Изучаем интерфейс программы Adobe Photoshop. **Раздел 3 Допечатная обработка работ – 10 ч.**

Изучаем технику обработки отсканированных, сфотографированных готовых работ. Инструменты искажения, цветокоррекции. Маски слоя.

**Раздел 4 Основы коллажа – 22 ч.**

Изучаем техники построения кадра коллажа, раскадровки, золотого сечения. Учимся создавать коллажи в различных техниках.

**Раздел 5** Movavi Video. **Создаем свой видеоролик – 12 ч.**

Изучаем интерфейс программы Movavi Video. Учимся создавать простые видеоролики с наложением эффектов и звука.

**Промежуточная аттестация – 2 ч.**

## **Оценочные материалы**

Программой предусмотрено проведение педагогического контроля:

 **Входящая диагностика** - определение начальной подготовки учащегося перед освоением им дополнительной общеразвивающей программы в форме выполнения творческого задания (Приложение 1).

 **Тематического** - проводится проверка качества освоения учебного материала по дополнительной общеразвивающей программе учащимися после прохождения разделов в форме творческих заданий, тестов, представления своих работ и обсуждения их.

Диагностический материал – рекомендации учащимся по разработке творческого продукта, план защиты продукта в рамках творческого проекта (Приложение 2-4).

 *Промежуточная аттестация по итогам освоения программы*  проверка качества освоения дополнительной общеразвивающей программы учащимися проводится в конце учебного года (май) в форме представления презентационного видеоролика, как способа представления творческих работ (выполненных на занятиях по ДОП «Основы дизайна») (Приложение 4-5).

## **МЕТОДИЧЕСКИЕ МАТЕРИАЛЫ**

Учебное занятие стоится следующим образом: его начало посвящено рассмотрению теоретического материала. В ходе рассказа, просмотра презентационного материала, лекции или беседы педагога учащиеся получают теоретические знания, которые затем должны реализовать в практических заданиях - упражнениях и творческих проектах. Практические задания выполняются индивидуально каждым обучающимся.

Во время выполнения учащимися практических заданий педагог имеет возможность не только работать с каждым из них поочередно, координировать их деятельность, но и организовать индивидуальный контроль учащихся, выявляя уровень самостоятельности, отмечая успехи. В конце занятия подводятся итоги, обсуждается выполненная работа. Самостоятельную работу учащихся можно организовать парами, мини группами.

Методической основой обучения выбрана Информационнокоммуникационная технология (Г.Р.Громов, В.И. Грищенко, Б.Хантер, П.П. Ершов и др.) ИКТ – это совокупность методов, процессов и программно-технических средств, интегрированных с целью сбора, обработки, хранения, распространения, отображения и использования информации в интересах ее пользователей. И технология учебных проектов (А.В.Хуторской, В.В.Гузеев,

Е.Б. Полат). В отличие от традиционного процесса обучения она позволяет реализовать творческое сотрудничество педагога и учащегося, интеллектуальное партнерство, активную деятельность со стороны учащего, индивидуальный подход к учащимся через корректировку сложности выбранного учебного проекта.

Для создания ситуации успеха учащихся применяются методы: авансирования успешного результата, скрытое инструктирование учащегося, мобилизация активности или педагогическое внушение.

**Цифровые образовательные ресурсы:** фотографии, видеофрагменты, звукозаписи, символьные объекты и текстовые документы и иные учебные материалы, необходимые для организации учебного процесса.

В ходе образовательного процесса в целях эффективности организации учебно-творческой деятельности учащихся педагогом могут быть использованы:

А) следующие приемы и методы:

- объяснительно – иллюстративный, он способствует правильной организации восприятия и первичного осмысления учащимися новой информации с помощью рассказа, демонстрации наглядного материала и технических средств,

- репродуктивный метод, он направлен на формирование умений и навыков посредством выполнения практических упражнений, проведения беседы, повторения пройденного и т.п.,

- метод проблемного обучения помогает педагогу организовать активную самостоятельную деятельность учащихся с целью творческого овладения ими профессиональными знаниями, умениями, навыками.

- метод проекта, он способствует индивидуализации учебного процесса, развитию самостоятельности учащихся, правильному планированию их учебной деятельности и исследовательской работы, продуктивному завершению работы.

- игровые формы деятельности и эвристические методы в сочетании с объяснительно-иллюстративными и репродуктивными методами с учетом возрастных особенностей учащихся среднего школьного возраста.

**Изучение теории предполагает такие формы проведения занятия, как:**

• устное объяснение нового материала с записью ключевых моментов с доски — в конспект в начале занятия;

• устно вопросы «на засыпку», — для закрепления ранее изученного материала в начале каждого занятия;

• показ слайдов по теме занятия с помощью локальной сети или мультимедийного проектора;

• демонстрация выполнения работы по теме занятия со всеми подробностями и пояснениями с помощью локальной сети или мультимедийного проектора.

**Практические задания предполагают такие формы проведения занятия, как:**

• вслед за теорией — выполнение работы непосредственно на компьютере (на каждом занятии)

• творческая работа, включающая:

• создание эскиза на бумаге: два-три варианта композиции, проработка отдельных деталей,

• его воплощение на компьютере,

демонстрацию готового проекта с помощью локальной сети или мультимедийного проектора; последующее обсуждение проекта всей группой и его оценку.

#### **Условия реализации программы**

Для успешной работы по данной программе необходимы следующие условия:

#### **Техническое оснащение:**

## **Материально-технические:**

- Наличие 12 рабочих мест, укомплектованных IBMPC класса не ниже PENTIUM IV, RAM - 1024 Mb, HHD - 10 Gb;

- Оборудование класса локальной сетью и доступом в INTERNET;

- Наличие программного обеспечения: Windows10, Adobe Photoshop; Premiere PRO.

- Учебный кабинет, оборудованный специализированной мебелью в соответствии с возрастом обучающихся столами и стульями, ПК в количестве, соответствующем нормативам наполняемости групп.

#### **В рабочей зоне педагога должно быть:**

- ПК с более высокими техническими характеристиками, чем у учащихся;

- мультимедийный проектор;
- учебная доска для компьютерного класса;
- интерактивная доска.
	- цветной принтер для печати готовых работ учащихся.

**Требования к учащимся:** учащиеся должны посещать учебные занятие и выполнять все практические задания и проектные работы в установленный срок.

## **Список литературы**

Для педагога:

1. Скотт Келби - Классические эффекты Photoshop

2. Кэтрин Айсманн - Маски и композиция в Photoshop

3. Дэн Маргулис - Photoshop для профессионалов. Классическое руководство по цветокоррекции

Для детей и родителей:

1. С. Хазова – Компьютерная графика

- 2. Т. А. Подосенина Искусство компьютерной графики для школьников
- 3. Д. Миронов Компьютерная графика в дизайне

#### **Приложение 1**

#### **Творческое задание для определенияначальной подготовки учащегося**

- 1. Нарисовать в одной из компьютерных программ (Paint, PowerPoint) рисунок на заданную тему (например, «Лето»).
- 2. Сохранить работу в указанной папке в формате .jpg
- 3. Рассказать о своей работе.

#### **Таблица: «Результаты оценивания качества творческого задания для определения начальной подготовки учащегося»**

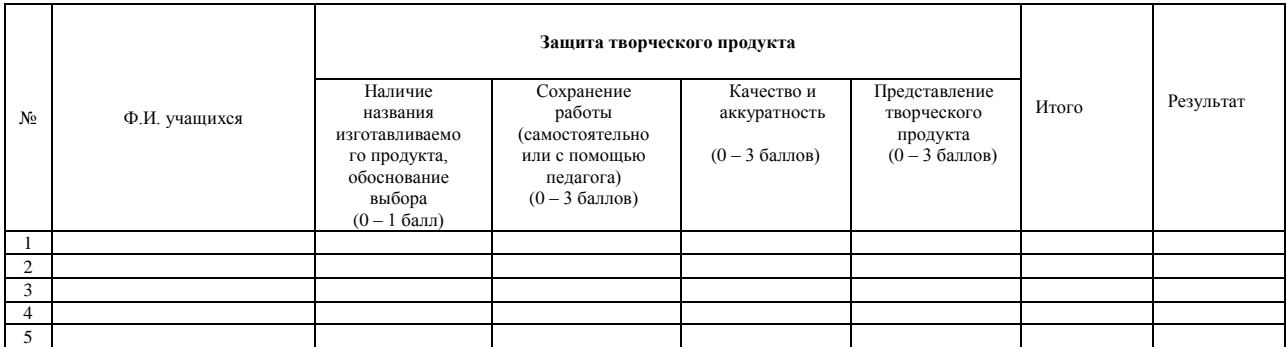

Высокий уровень – 2,1 – 3 баллов Средний уровень – 1,1 - 2 баллов Низкий уровень – 0 - 1 баллов

#### **Приложение 2**

#### **Таблица: «Результаты освоения программы учащимся»**

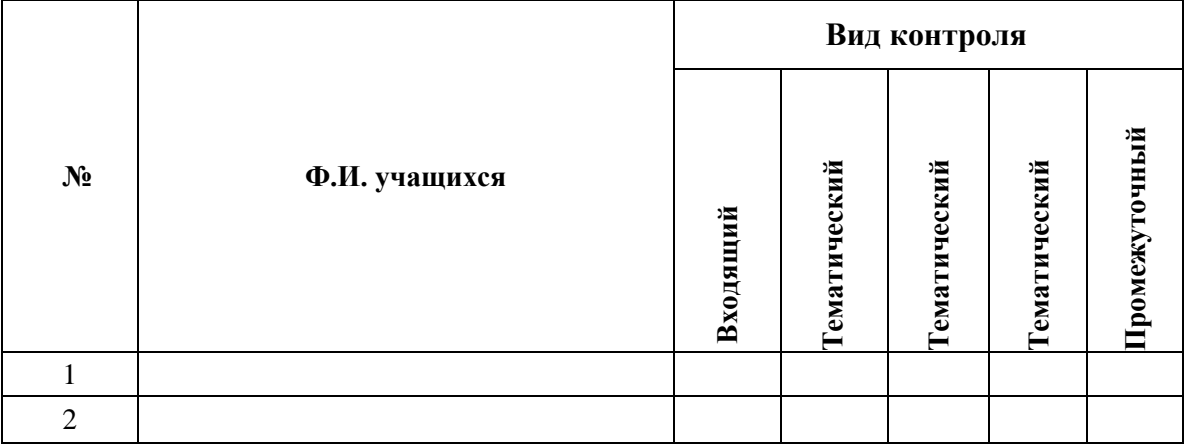

#### **Приложение 3**

#### **Таблица: «Результаты оценивания качества творческих продуктов» для тематического контроля**

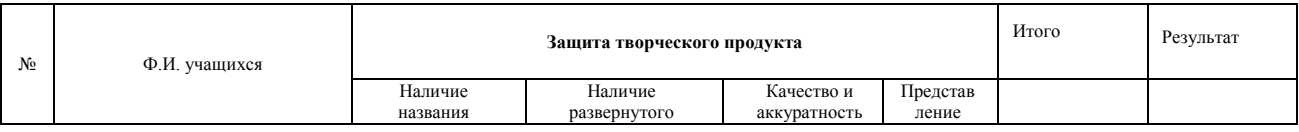

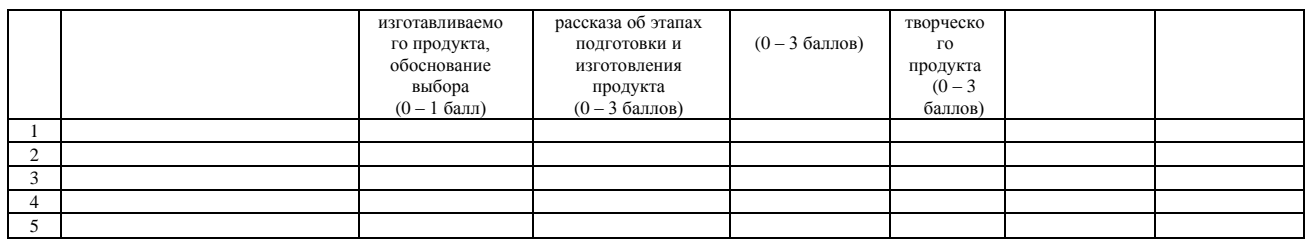

Высокий уровень – 2,1 – 3 баллов

Средний уровень – 1,1 - 2 баллов

Низкий уровень – 0 - 1 баллов

#### **Приложение 4**

#### **План защиты творческого продукта учащимся**

1. Озвучить выбранную тему проекта и продукта, обосновать ее выбор.

2. Рассказать, что послужило источником для разработки идеи и описаний для изготовления работы?

3. Представить саму работы и аргументировать его композиционное и цветовое решение.

4. Характеристика применяемых программ и спецэффектов.

5. Характеристика творческого продукта (название, количество слайдов (их озвучивание), принцип работы и описание по изготовлению проекта).

6. Где можно использовать данный проект?

7. Что нового узнали, чему научились в процессе реализации творческого проекта.

8. В чем выражается ваше авторство (например: внесение изменений в изготовление продукта, разработка своей цветовой схемы, добавление дополнительных деталей, оформление и т.д.).

#### **Приложение 5**

## **Таблица: «Результаты оценивания качества презентации творческих продуктов в рамках творческого проекта»**

#### **для проведения промежуточной аттестации (педагогом и внешними экспертами)**

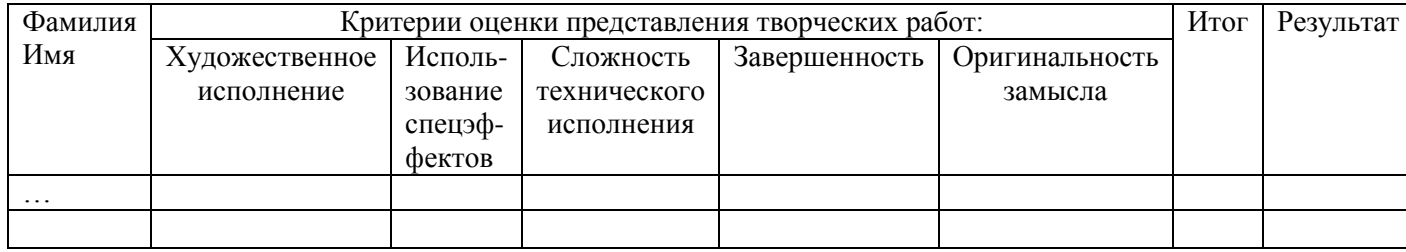

#### *Критерии оценки презентации творческих продуктов в рамках проекта:*

#### *1. Художественное исполнение.*

3 балла – Художественный и технический уровни работы на высоком уровне. В работе гармоничное цветовое сочетание, оригинальное композиционное решение, грамотно подобран дизайн элементов оформления. Слайды правильно подобраны с информационной точки зрения подачи информации.

2 балла - Работа выполнена с недочетами, элементы дизайна присутствуют, но не везде, не качественно сделан ролик. Допущены ошибки в цветовом сочетании. Композиционное решение не оригинально.

1 балл – Работа выполнена с ошибками, не подобрано цветовое сочетание, отсутствует композиция.

*2. Использование спецэффектов.* 

3 балла – В ролике использованы эффекты перехода, анимации и т.д.

2 балла – Наибольшее кол-во спецэффектов отсутствует.

1 балл – Спецэффекты не использованы.

*3. Сложность технического исполнения.* 

3 балла – Качество и степень сложности технического исполнения работы на высоком уровне.

2 балла – Простое оформление.

1 балл – Работа не качественна, работа выполнена недостаточно аккуратно.

*4. Завершённость проекта* 

3 балла - Работа сделана полностью. Соответствуют поставленным учебным задачам.

2 балла - Работа не завершена, остались не отвеченные вопросы. Есть небольшие недочеты.

1 балл - Не закончена. Есть ошибки.

*5. Новизна, оригинальность работы.* 

Оценивается глубина идеи работы, образность, индивидуальность творческого мышления, оригинальность используемых средств.

3 балла – Работа оригинальна, образна, интересные формы подачи.

2 балла – Присутствует оригинальность.

1 балл - Не использованы оригинальные средства выражения.

Высокий уровень – 2,1 – 3 баллов

Средний уровень – 1,1 - 2 баллов

Низкий уровень – 0 - 1 баллов